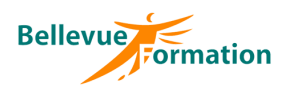

#### **Réf : BU013**

MAJ : 04/23

#### **Public concerné**

Toute personne désirant approfondir la pratique d'Excel et aborder certaines fonctionnalités avancées Effectif : de 1 à 6 personnes

#### **Durée**

2 jours - 14 heures

## **Pré-requis**

Avoir suivi la formation Excel : Tableaux, graphiques et formules simples ou avoir les connaissances équivalentes

## **Méthodes pédagogiques**

Recueil des attentes des stagiaires Alternance d'apports théoriques et d'exercices pratiques

### **Moyens et techniques pédagogiques**

Support pédagogique remis à chaque stagiaire

# **Excel : Actualiser et approfondir ses connaissances**

## **Objectifs opérationnels**

- A l'issue de la formation, le stagiaire sera en capacité :
	- d'utiliser les fonctionnalités fondamentales d'Excel (tableaux, formules et fonctions)
	- d'analyser les données d'un tableau sous forme de graphique
	- de gérer des listes de données et d'intégrer des sous-totaux
	- d'utiliser les tableaux croisés dynamiques pour synthétiser les données d'une liste

#### **Contenu du stage**

#### **Révision des notions de base**

Astuces et raccourcis clavier Rappel sur les déplacements et sélections de cellules Les différents modes d'affichage Créer des séries de données Utiliser le remplissage automatique Utiliser l'outil Analyse rapide Rappel sur la gestion des feuilles d'un classeur

#### **Formules de calcul et fonctions simples**

Les opérateurs de calcul  $(+ - *')$ Utiliser la somme automatique Ecrire des formules multi-feuilles et multi-classeurs Utiliser des références relatives, absolues et mixtes dans une formule Utiliser des fonctions statistiques simples (Moyenne, Max, Min, Nb, Nbval) Utiliser des fonctions conditionnelles (Si, Nb.si, Somme.si, Moyenne.si) Recopier une formule – Créer des liens lors d'une copie

#### **Mise en forme et mise en page d'un tableau**

Rappel sur la mise en forme des cellules Appliquer une mise en forme conditionnelle simple Créer, modifier, supprimer une règle de mise en forme conditionnelle Créer et appliquer un format de nombre personnalisé Rappel sur la mise en page et l'impression

#### **Utilisation du mode plan**

Définir et utiliser un plan automatique Créer un plan manuel

#### **Graphiques**

Créer, modifier et mettre en forme un graphique Sparkline Créer, modifier et mettre en forme un graphique Déplacer, redimensionner un graphique Insérer, supprimer des éléments dans un graphique (légende, étiquettes, titres…) Les graphiques combinés Filtrer les données d'un graphique

#### **Gestion des listes de données**

Bloquer les titres d'une liste à l'écran (figer les volets) Trier une liste de données sur un ou plusieurs critères Insérer des sous totaux dans une liste triée Utiliser les filtres automatiques Mettre les données d'une liste sous forme de « Tableau » Utiliser les outils de « Tableau » pour gérer et présenter une liste

#### **Lieu**

En INTER : dans nos locaux En INTRA : dans vos locaux

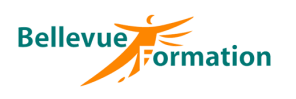

## **Excel : Actualiser et approfondir ses connaissances (suite)**

#### **Initiation aux tableaux croisés dynamiques**

Créer, modifier un tableau croisé dynamique simple Mettre en forme un tableau croisé dynamique Modifier le type de calcul d'un champ de valeurs (somme, moyenne…) et son format Créer et modifier un graphique croisé dynamique

#### **Dispositif de suivi et d'évaluation**

Evaluation en cours d'acquisition qui peut être faite, selon le contenu de la formation, sous forme : Quiz, exercice pratique, étude de cas, jeux de rôles.. Questionnaire de fin de formation Evaluation de satisfaction

#### **Profil du formateur**

Nos formateurs, consultants en communication d'entreprise, sont choisis pour leurs expertises métiers, leurs compétences pédagogiques